[A-PDF Image To PDF Demo. Purchase from www.A-PDF.com to remove the watermark](http://www.a-pdf.com/?itp-demo)

## SERVISNI NARADI Takia 603

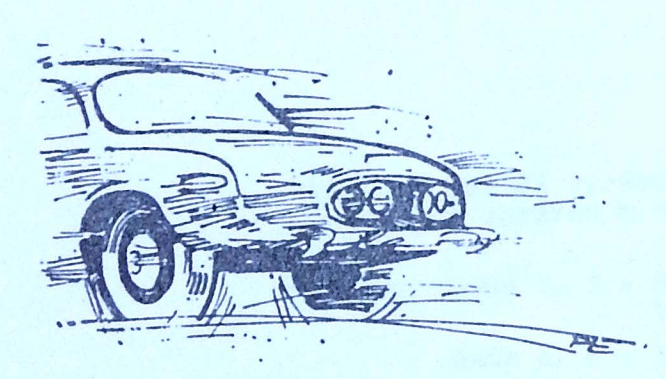

Tatra n. p. - obchodně technická služba

KOPŘIVNICE

PŘEHLED specielního nářadí

## T 603 a T 2-603

Servisní nářadí vyráběné n.p."TATRA" pro potřebu<br>značkových opraven a servisů je sestaveno takto:

Základní sada č. 3 - montážní nářadí pro značkové opravny sada č. 2 - montážní nářadí pro servis sada č. 1 - montážní nářadí pro montéra

Nářadí určeno pro sady č.1 a č.2 je v seznamu označeno tečkami.

MTZ 27 63 Rt472 - T-04-32231

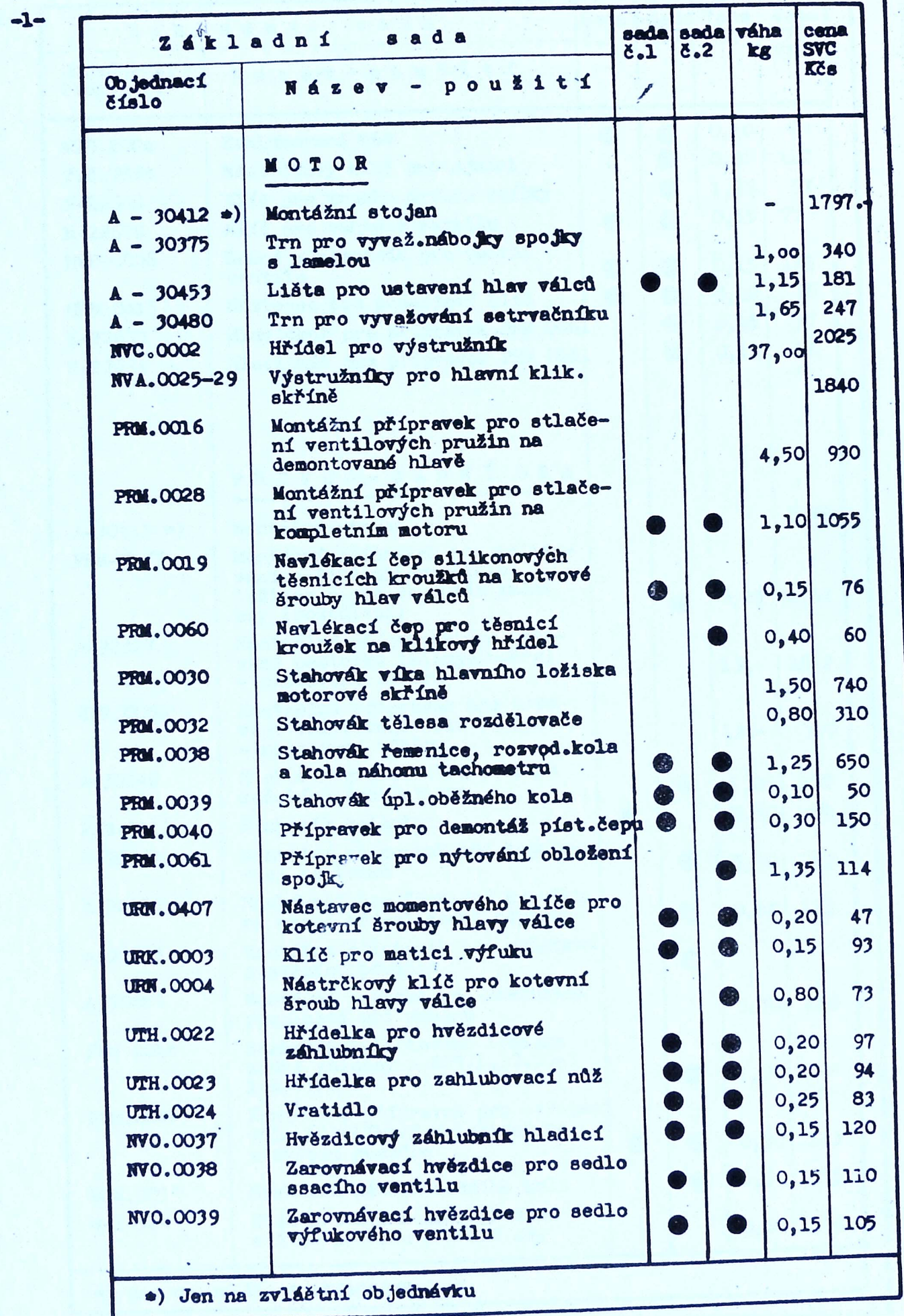

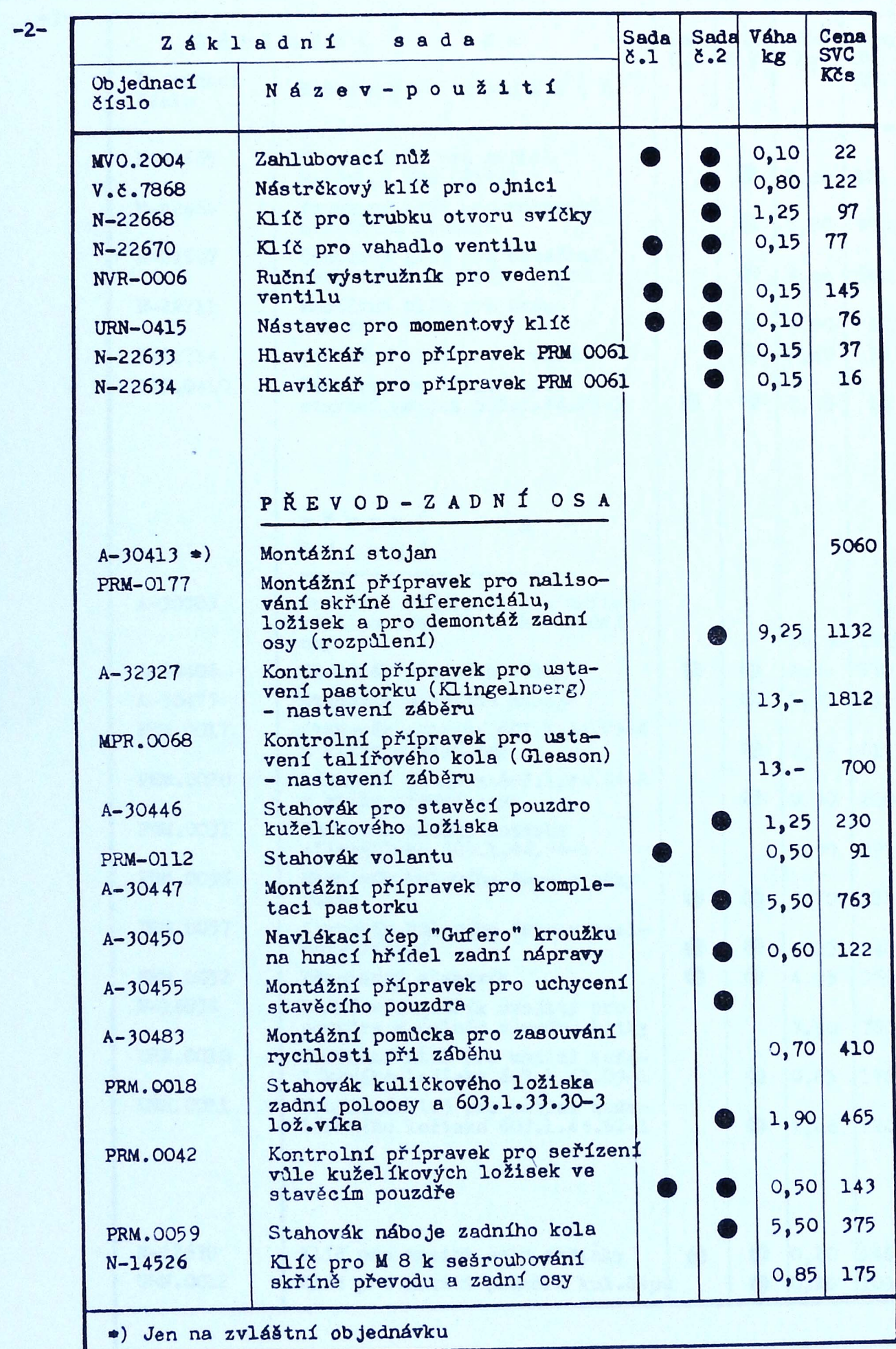

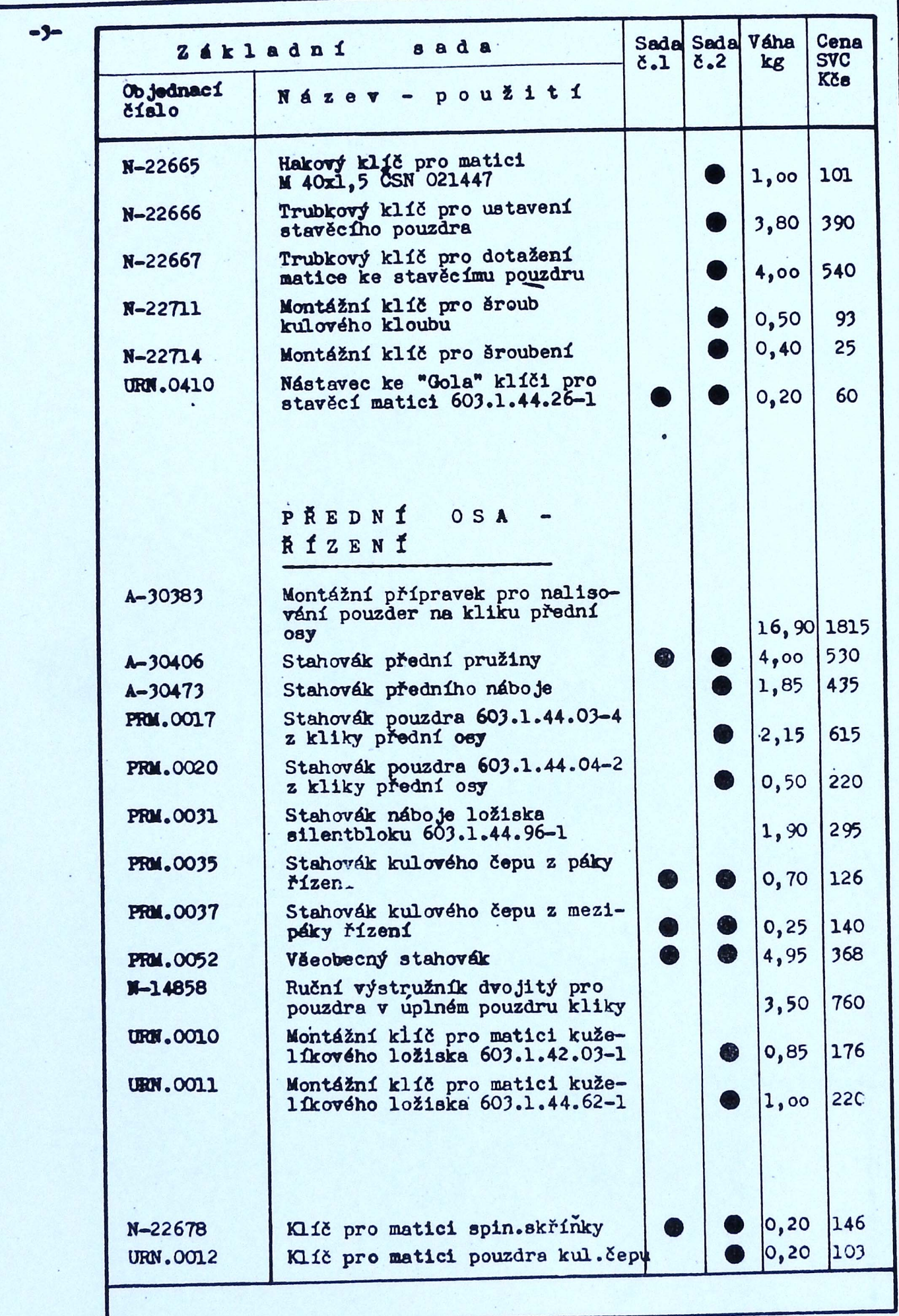

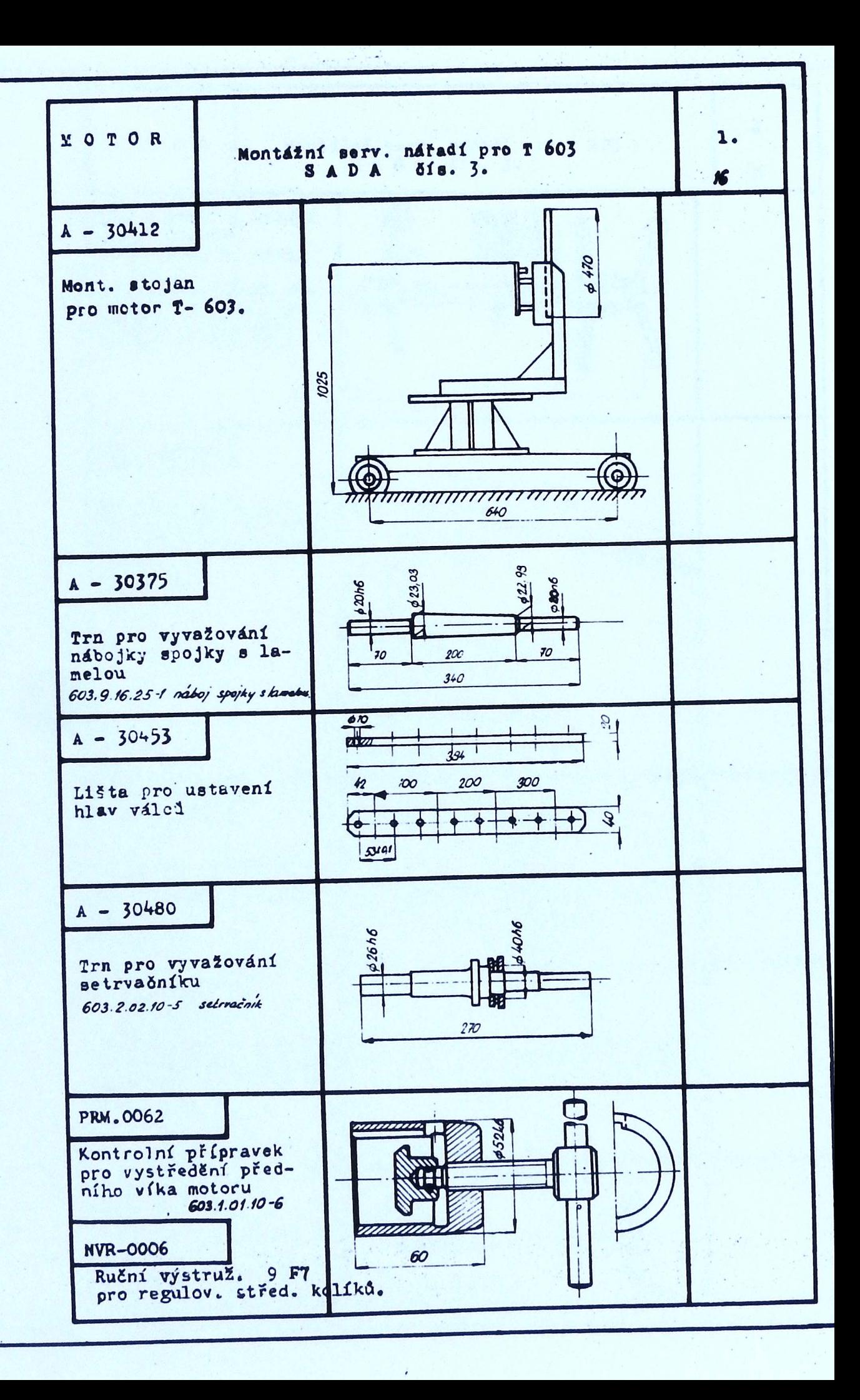

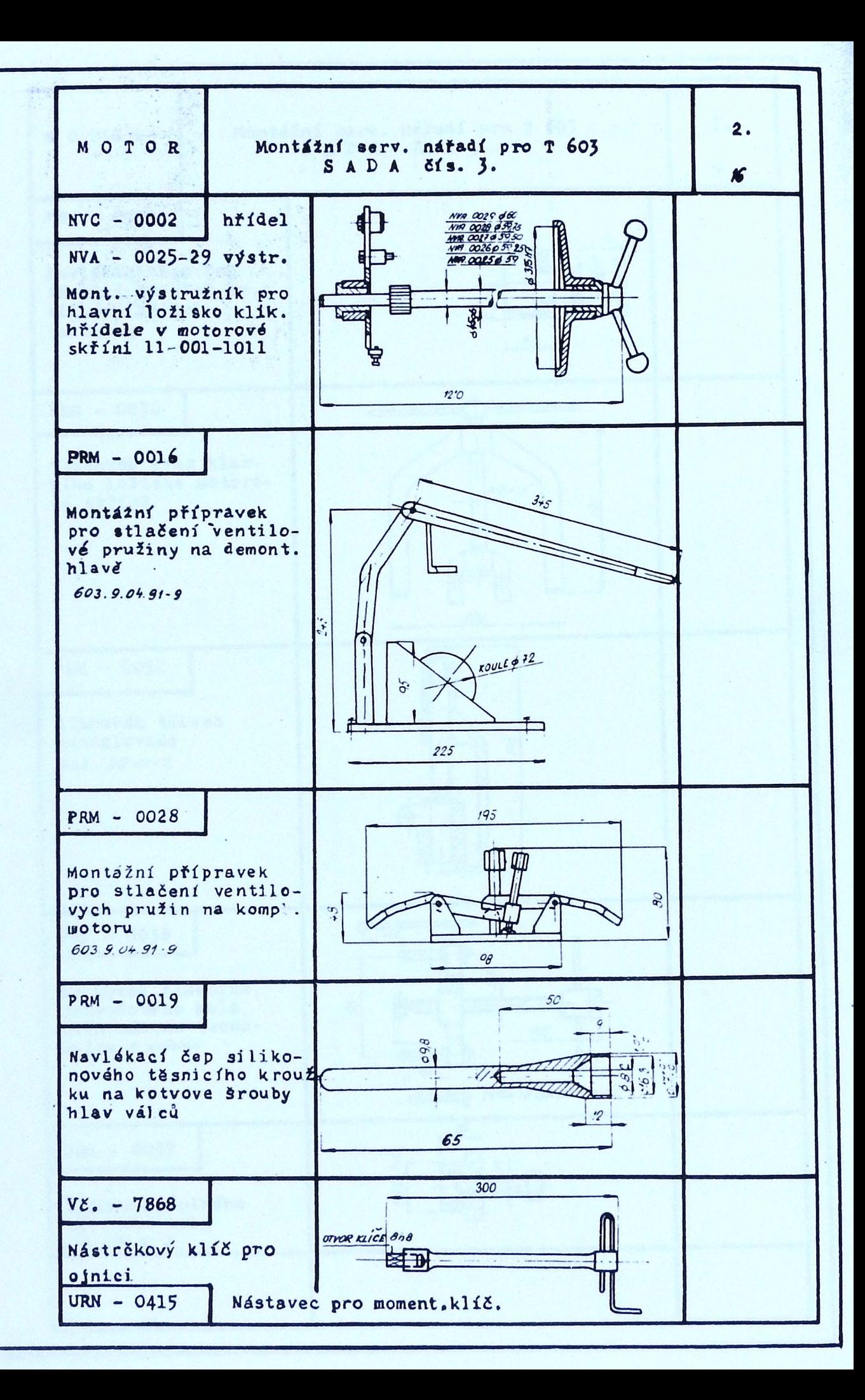

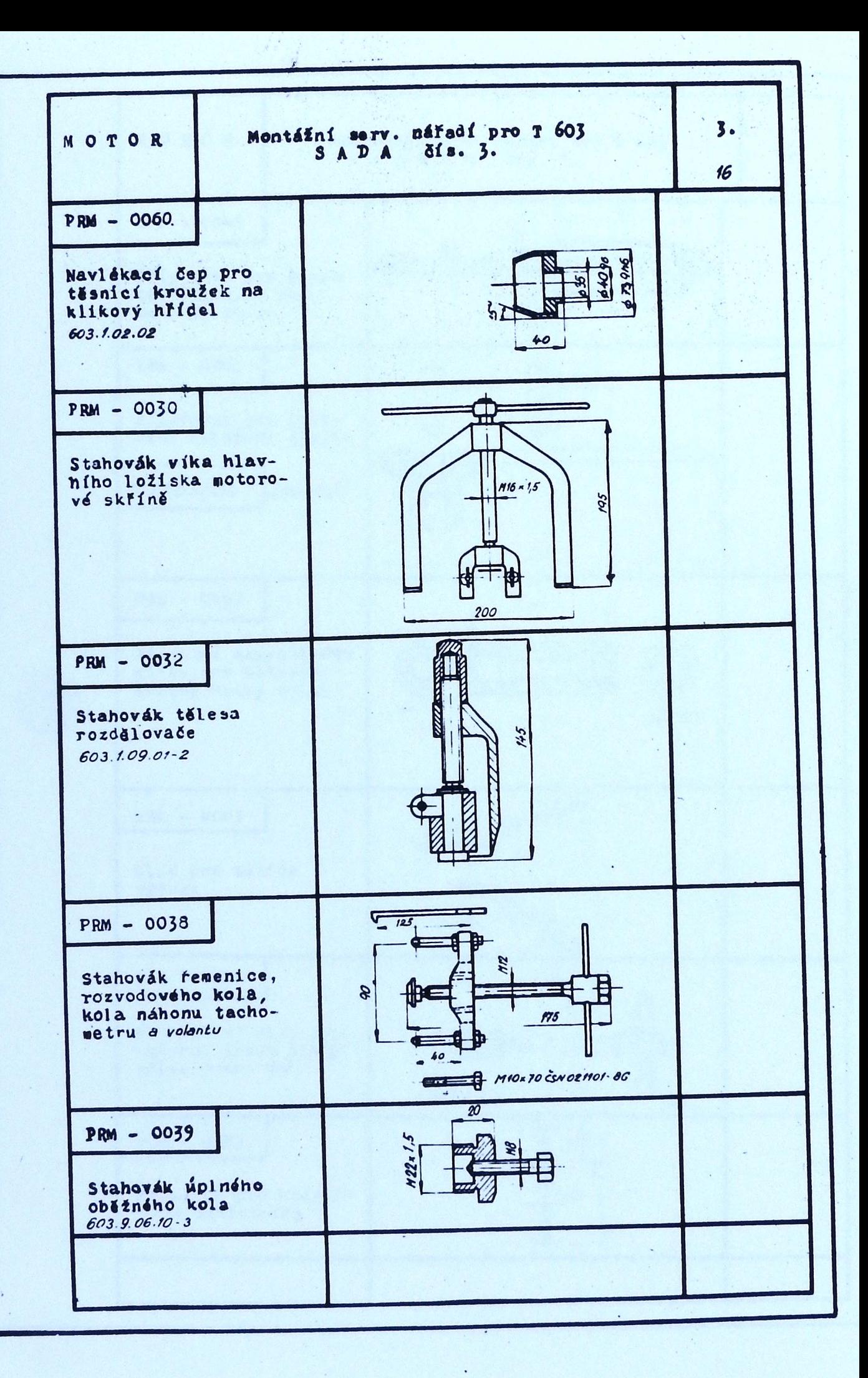

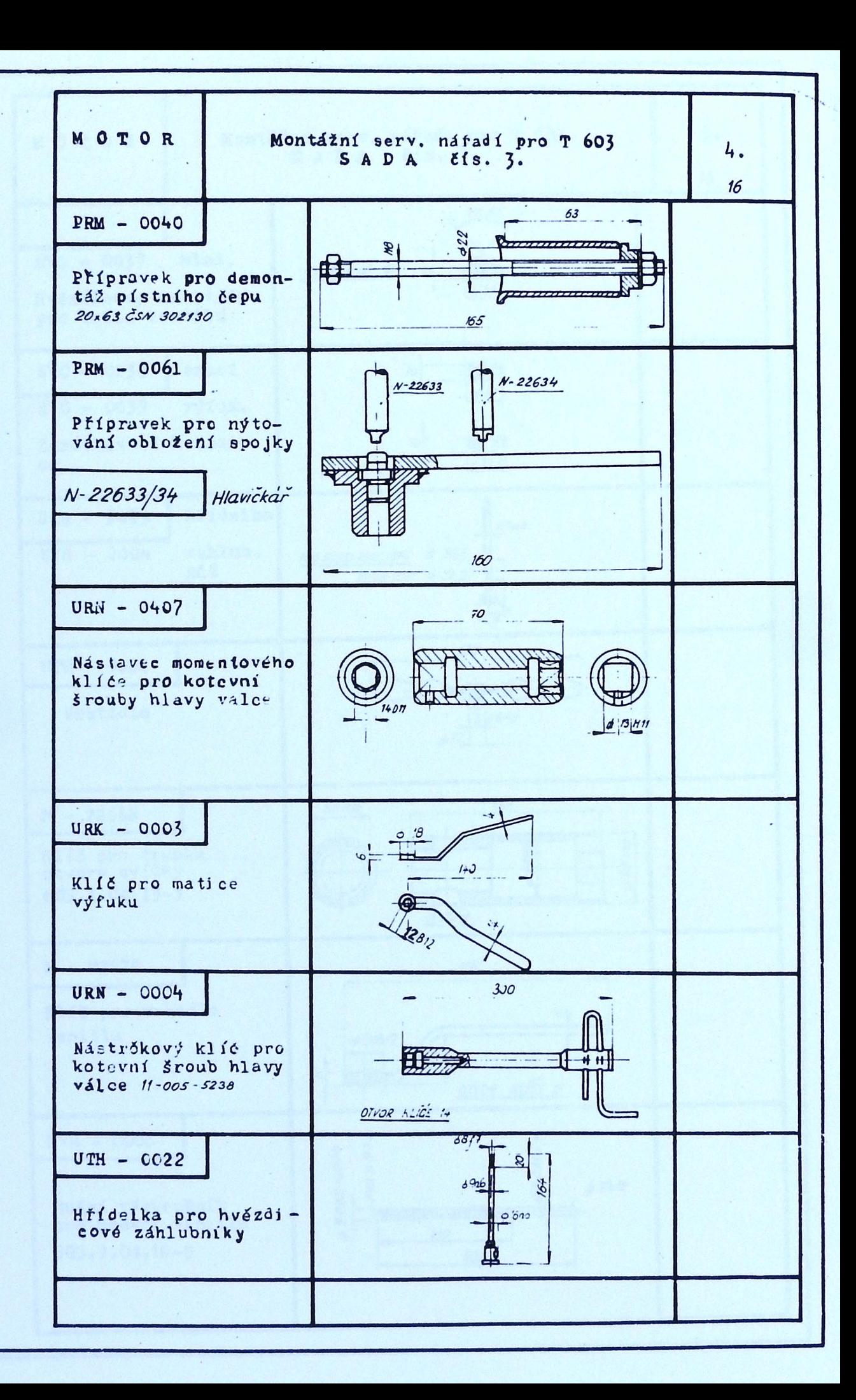

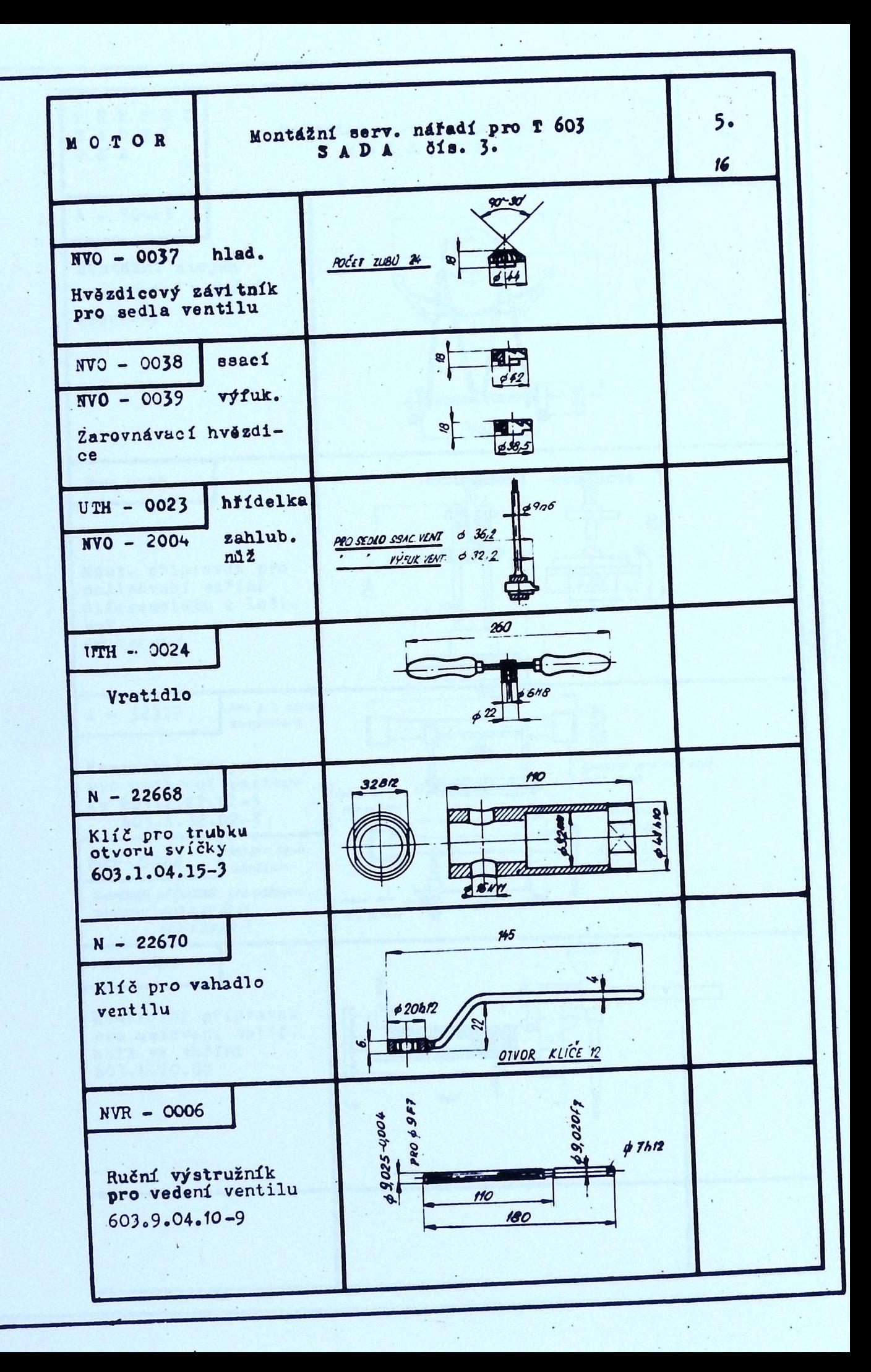

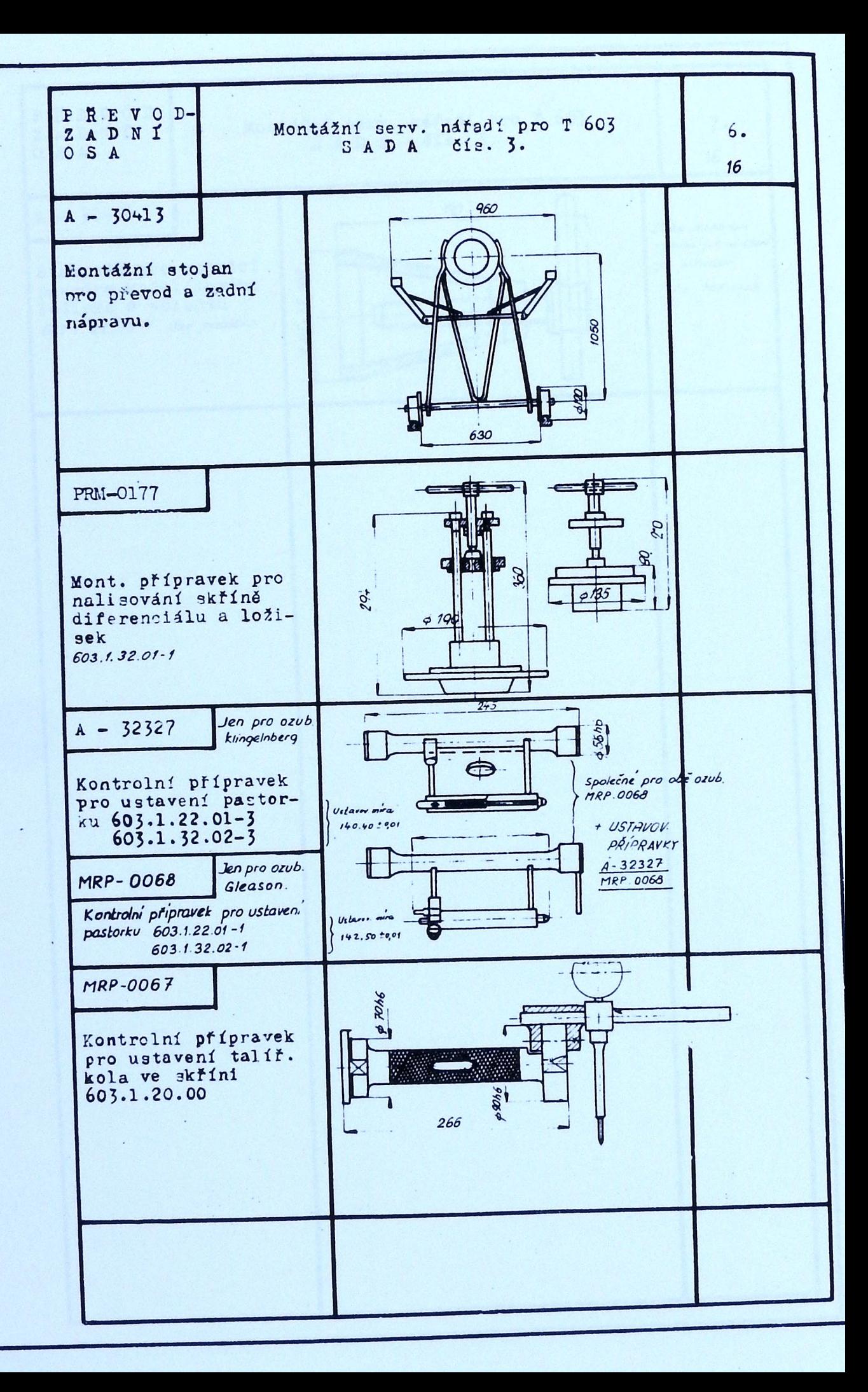

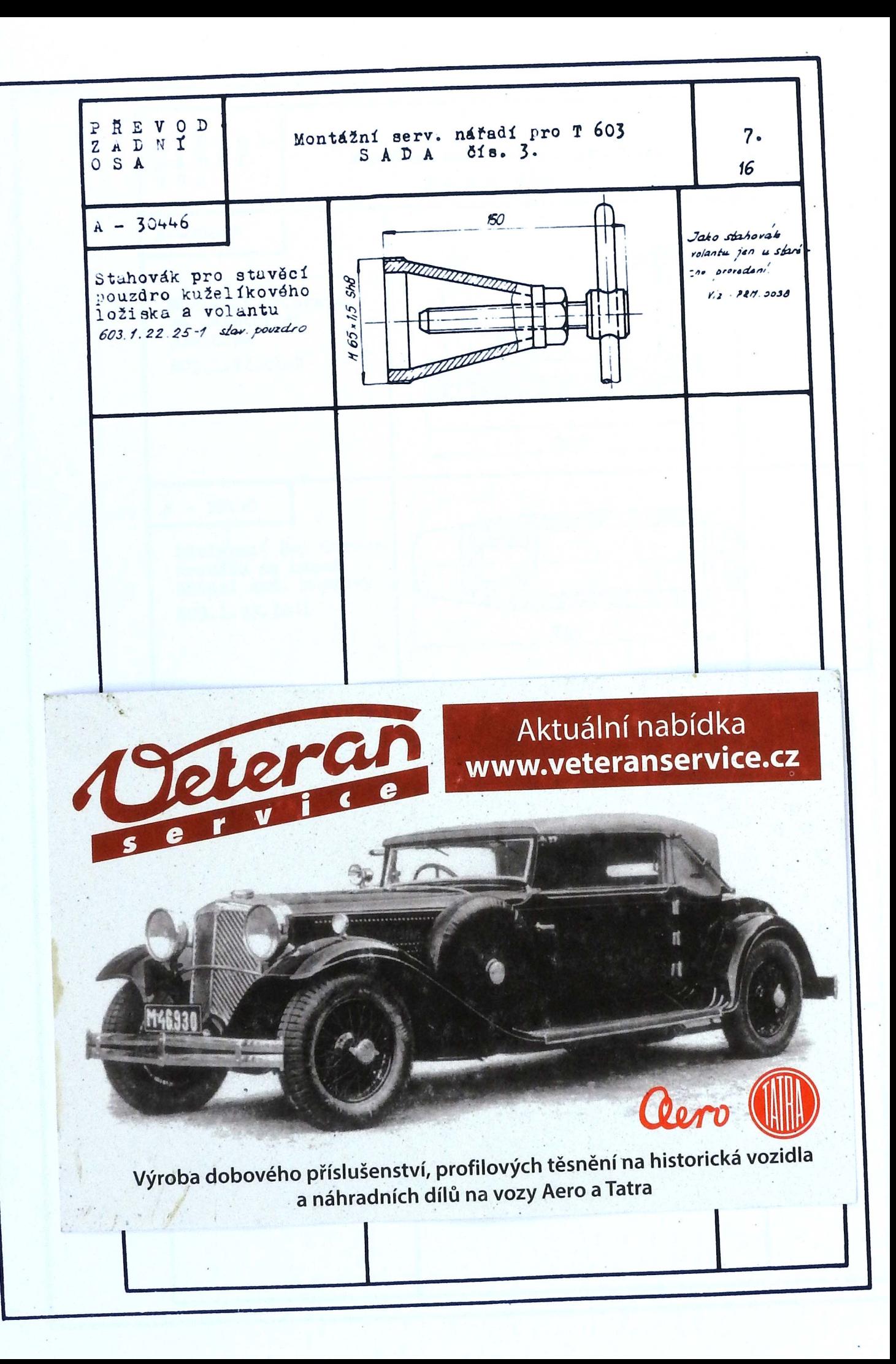

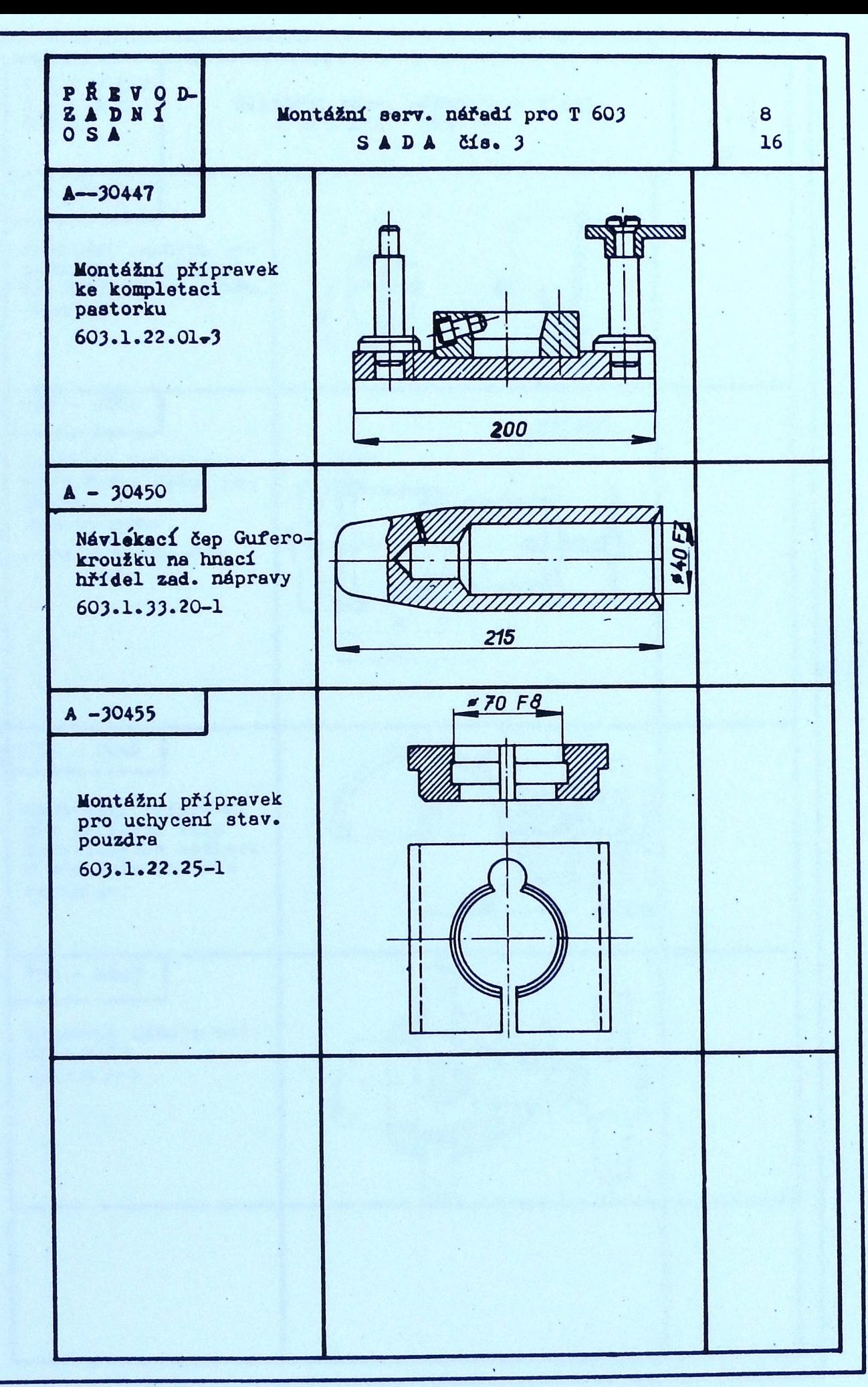

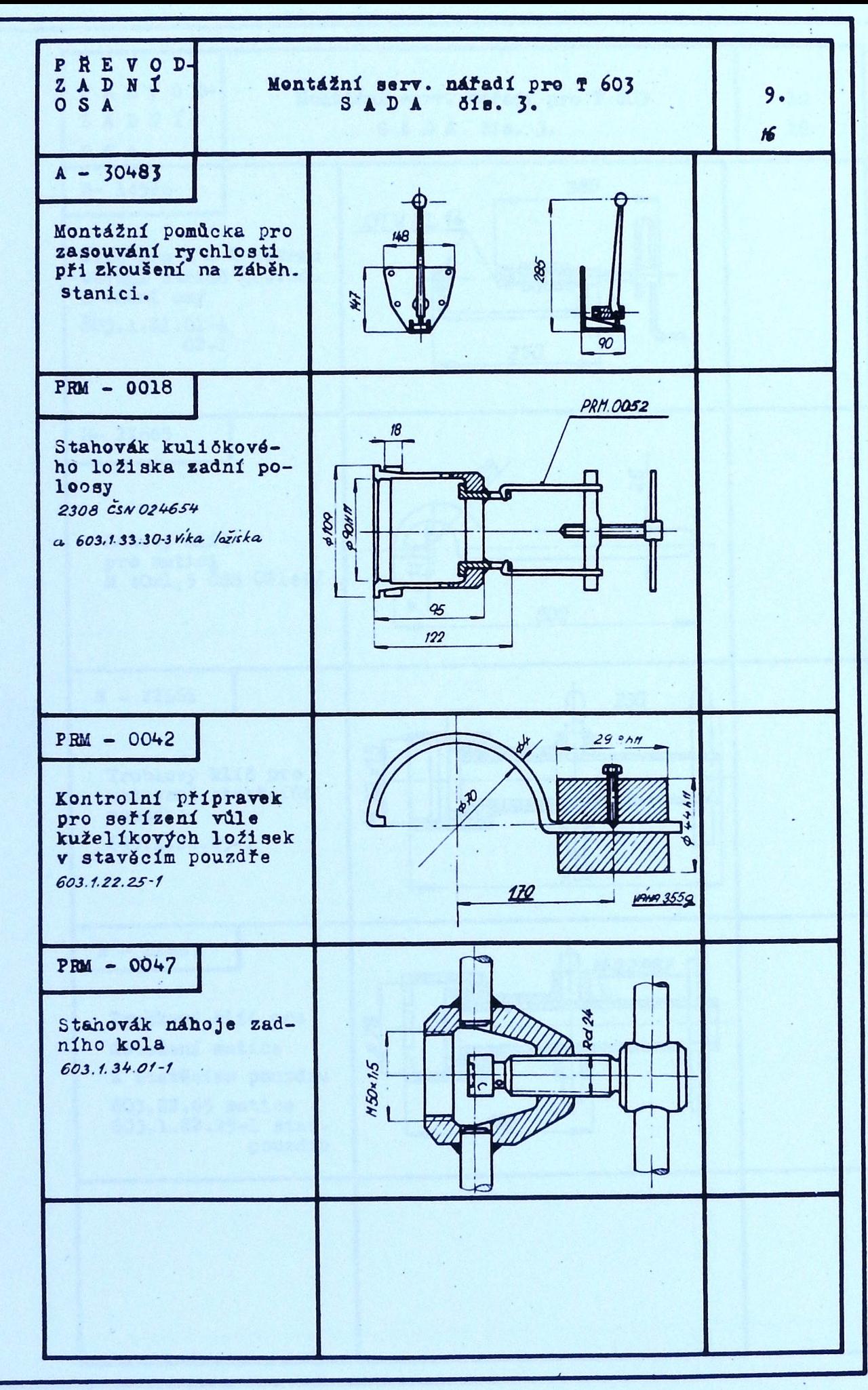

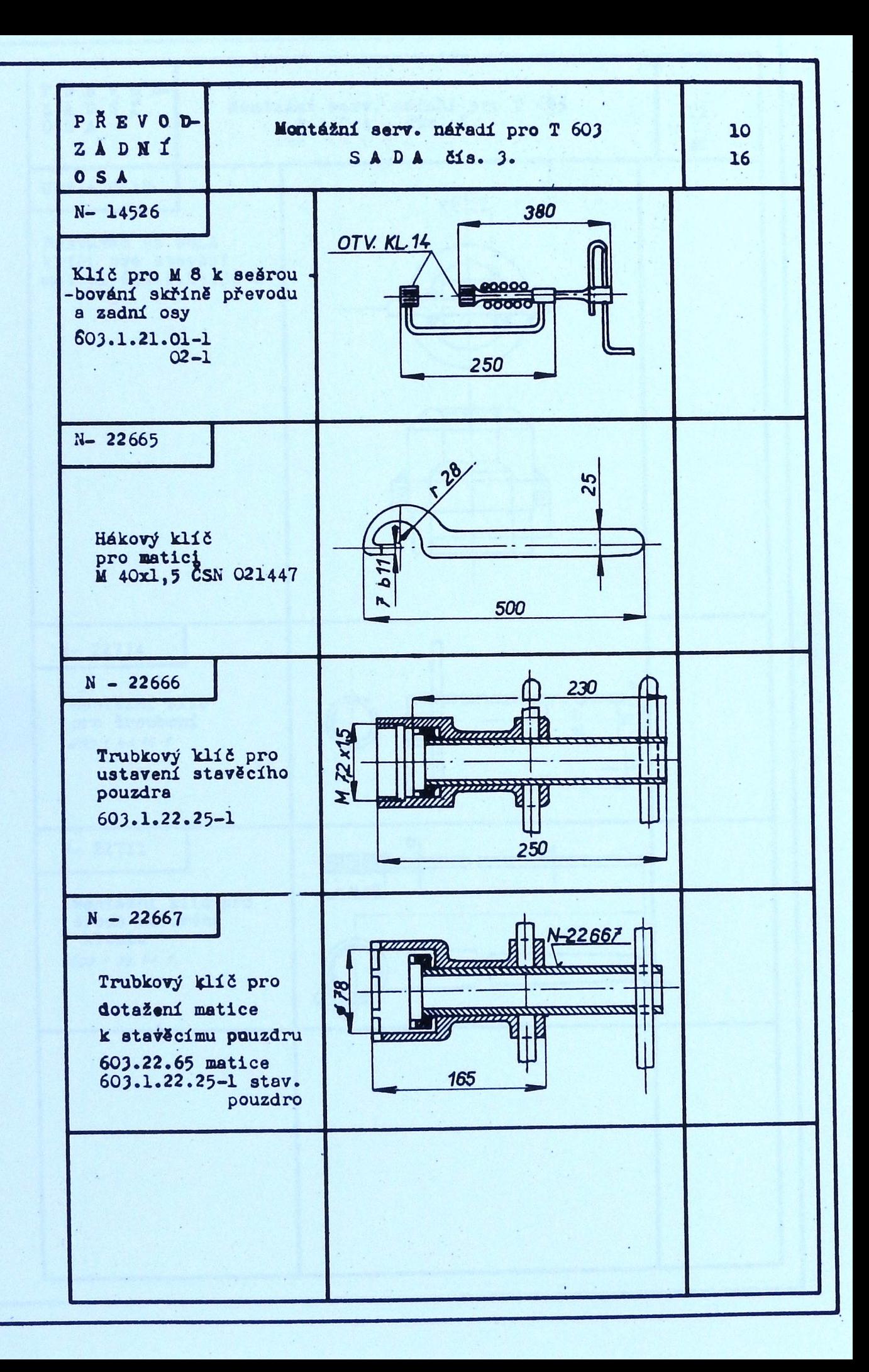

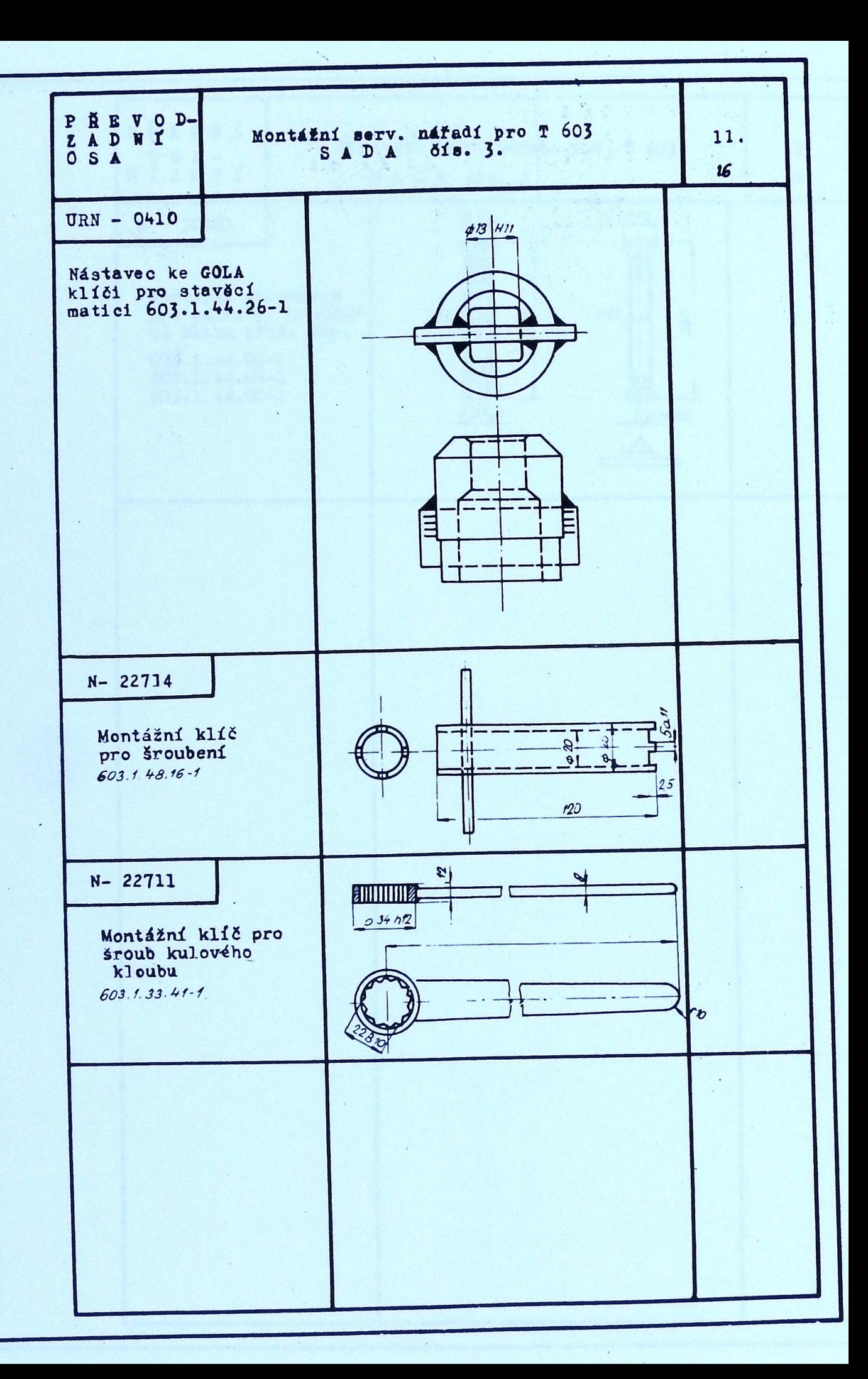

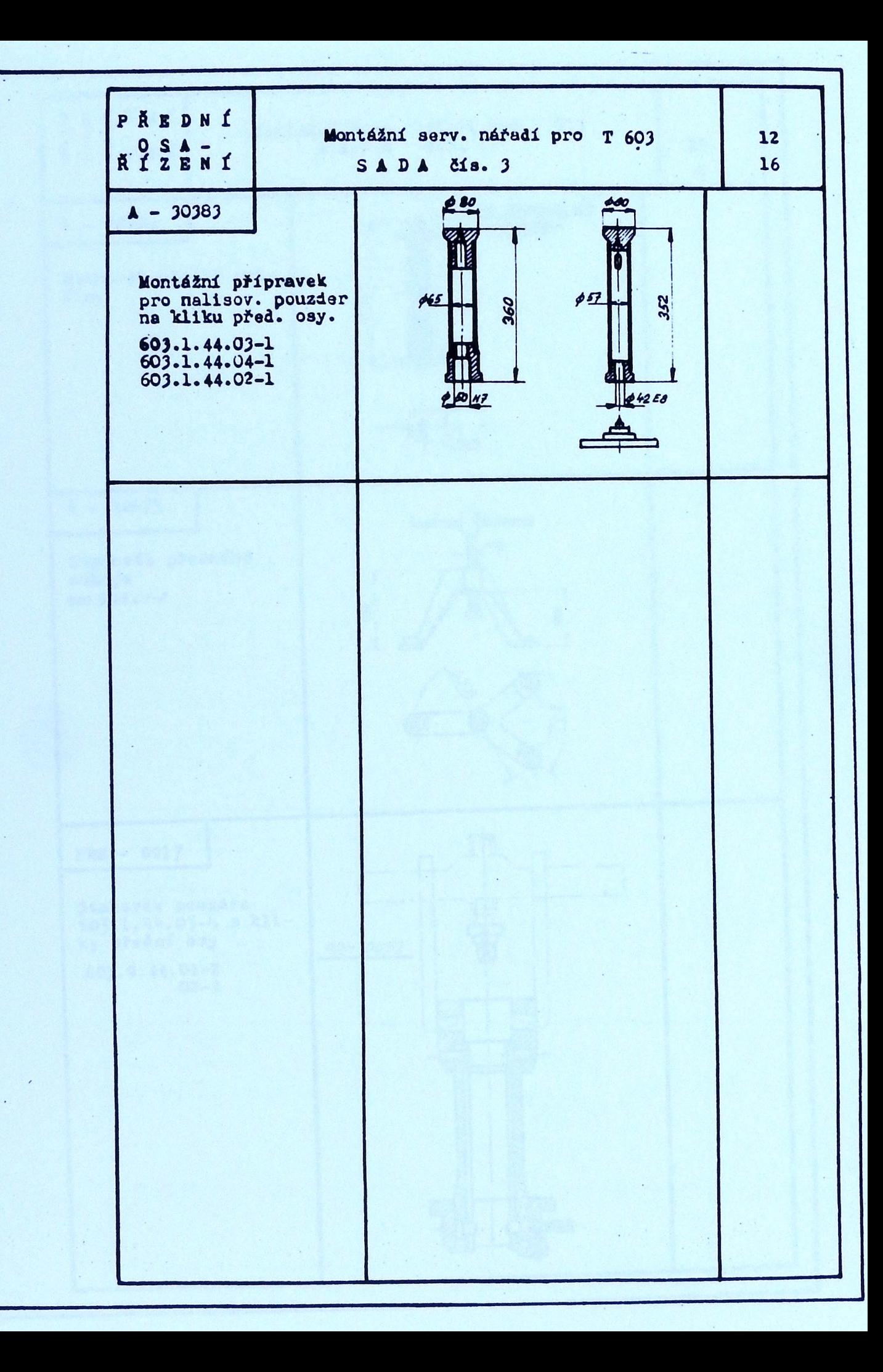

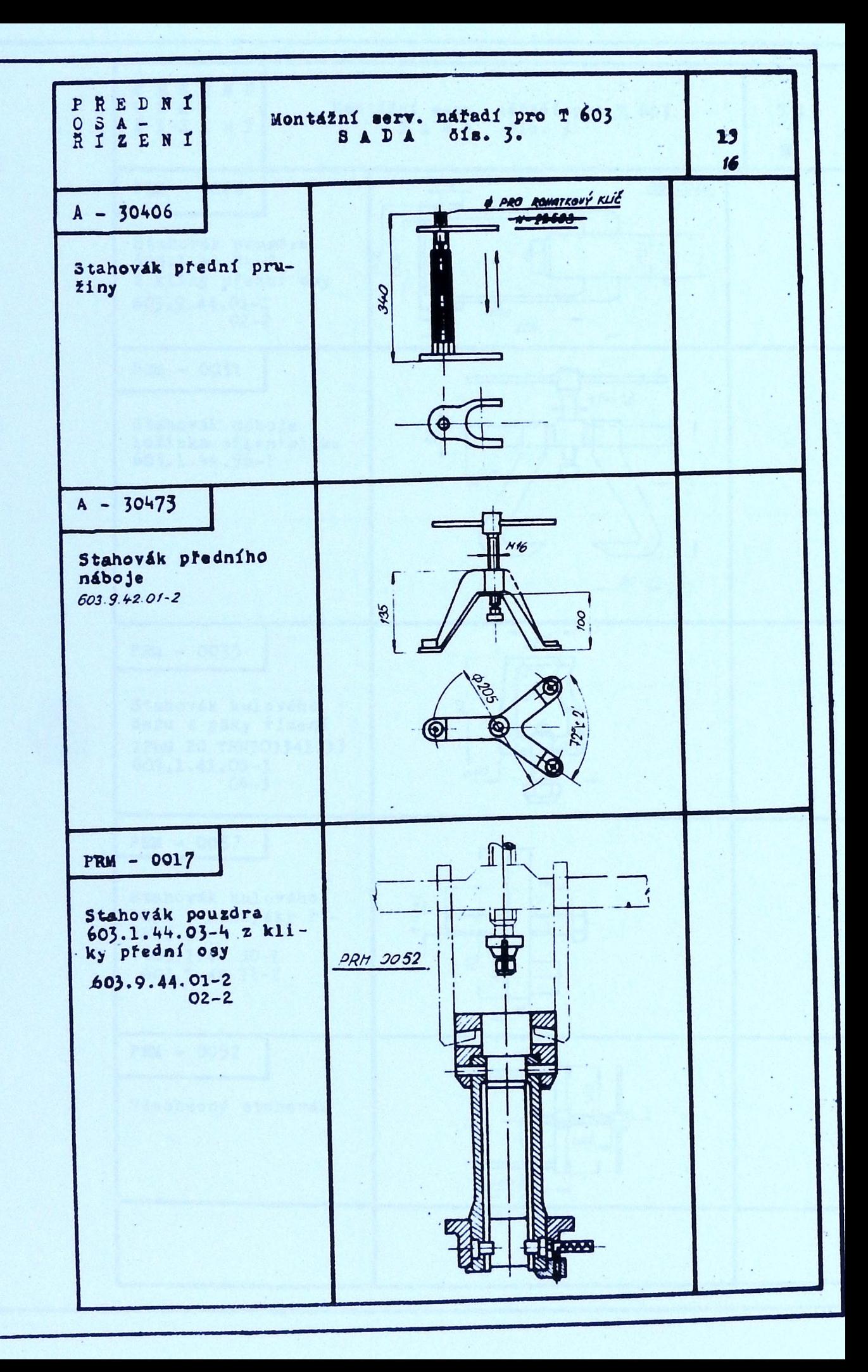

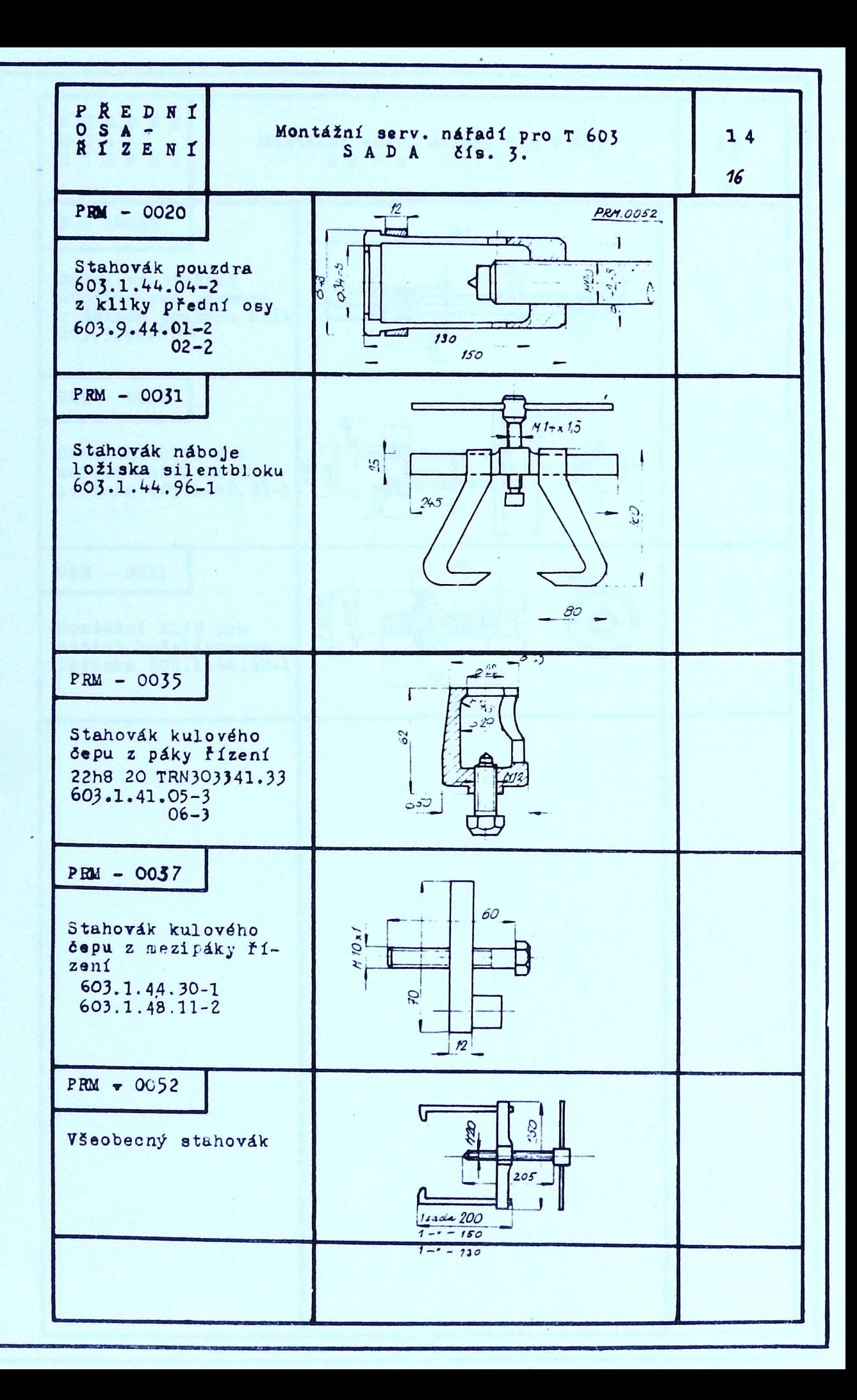

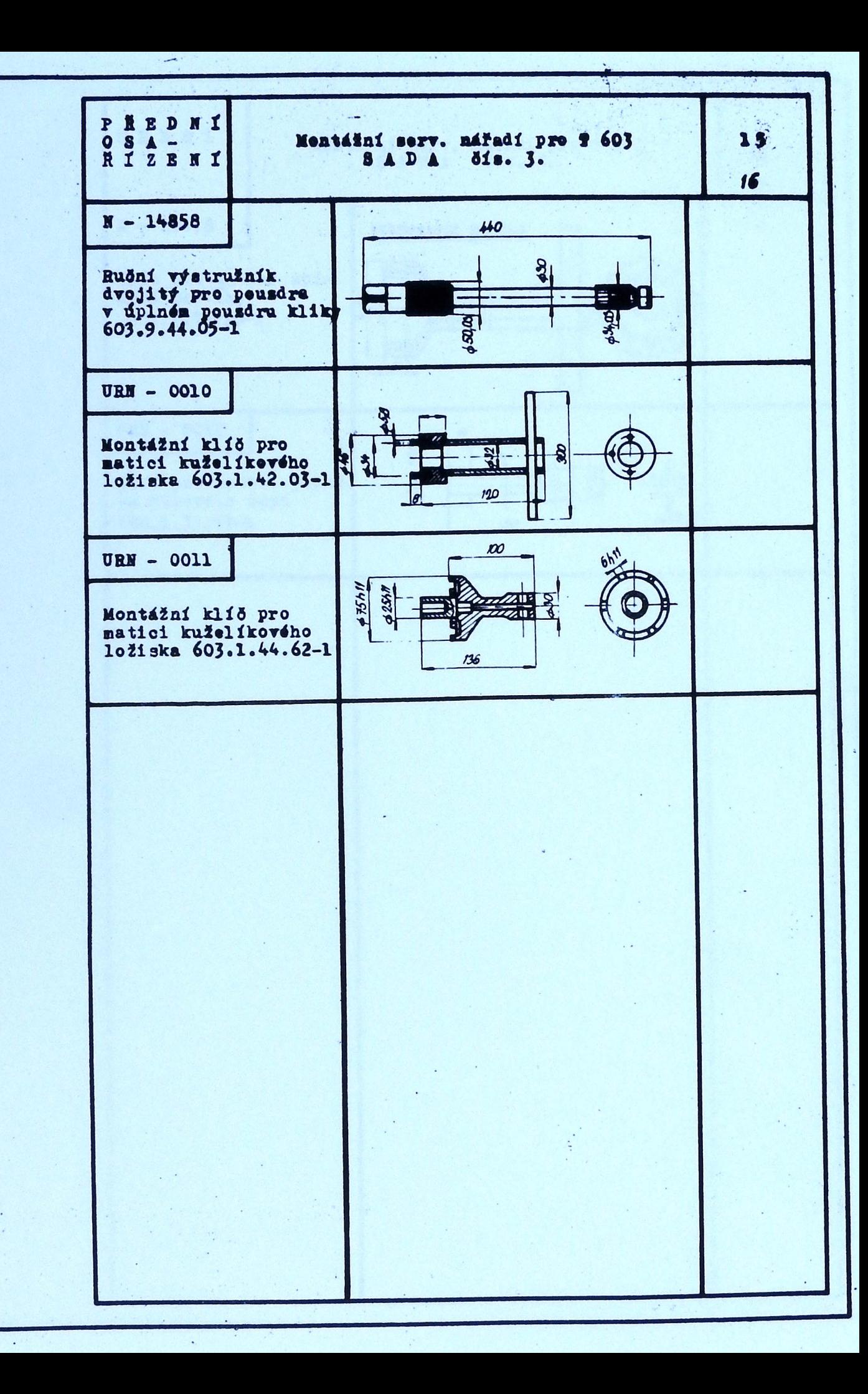

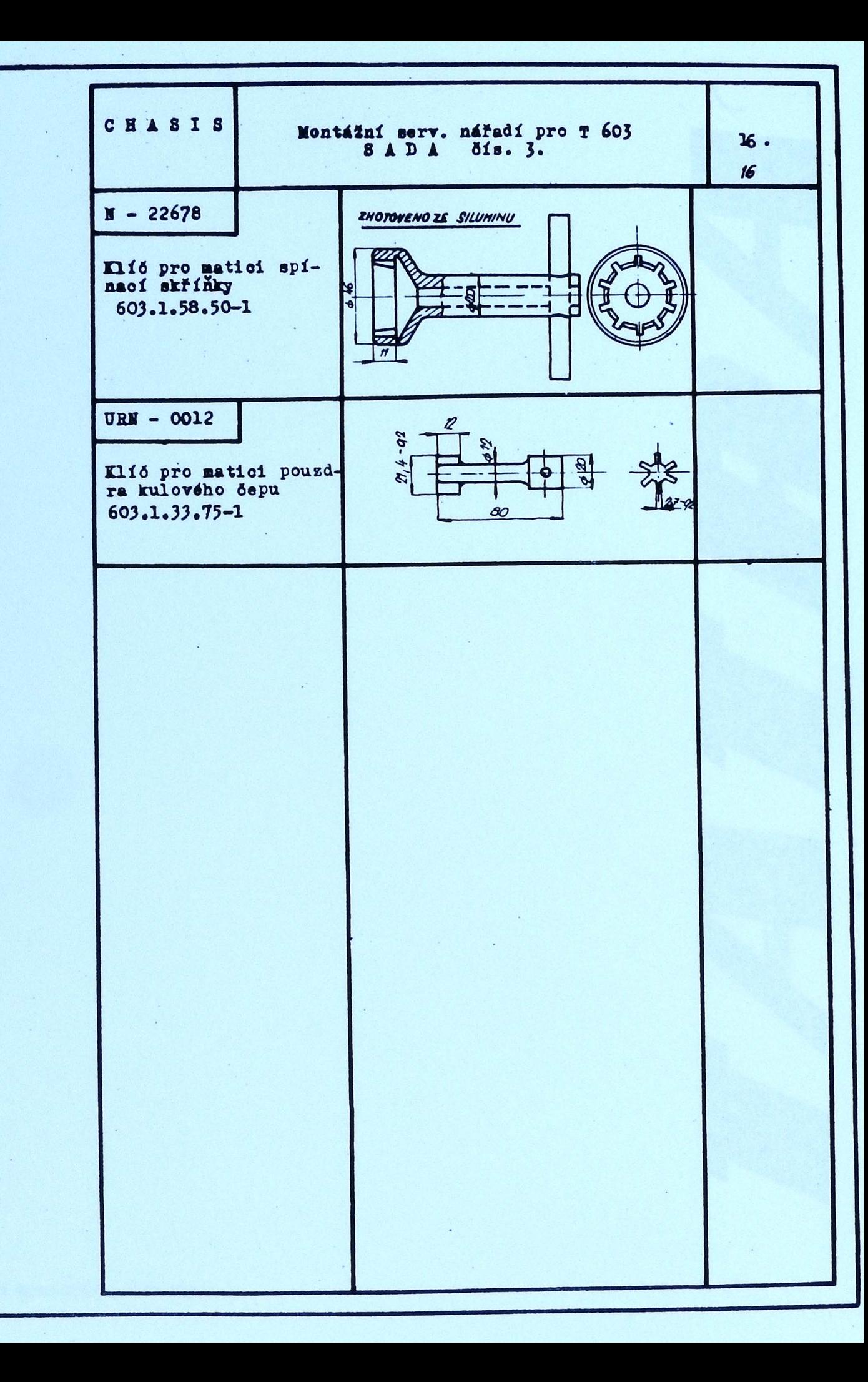

## MTZ 27 63 Rt 472 - T-04-32231

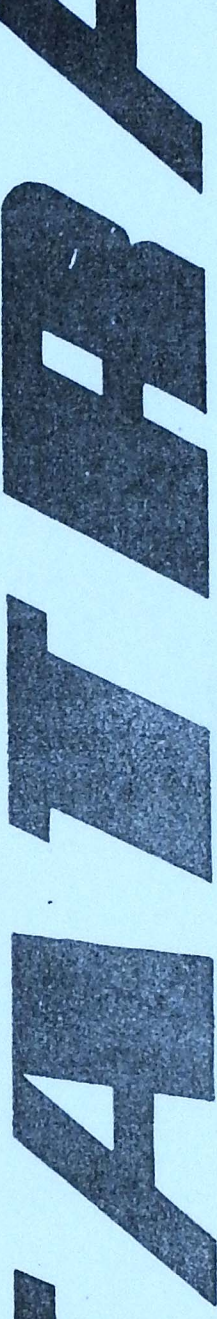